## SAP ABAP table GRFN\_S\_OR\_TXT {Opportunity - Texts}

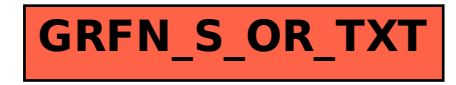